AutoCAD Codigo de activacion Descargar [Actualizado] 2022

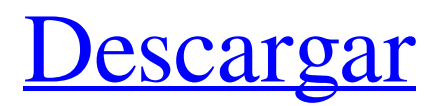

### **AutoCAD Crack+ Clave de producto llena For Windows**

AutoCAD es el software CAD (diseño asistido por computadora) más popular del mundo para dibujo, diseño y animación en 2D. Sus características incluyen modelado 2D y 3D, dibujo, visualización, CAM (fabricación asistida por computadora) y OLE (vinculación e incrustación de objetos), además de procesamiento posterior y visualización/edición de dibujos 3D y 2D. Puede funcionar como una aplicación de escritorio independiente para computadoras personales (PC) o una aplicación basada en la web para dispositivos móviles, incluidos teléfonos inteligentes y tabletas. Es ampliamente utilizado en muchas industrias, incluido el transporte (principalmente el diseño de vehículos), la arquitectura, la construcción, el diseño de productos, la minería, la energía, la energía eléctrica, la plomería y la construcción. Historia AutoCAD se introdujo en 1982 como una aplicación de escritorio que se ejecutaba en computadoras PC compatibles con IBM con controladores de gráficos internos y se ejecutaba en los sistemas operativos MS-DOS y DOS Plus (con 4.0 con disco duro) y se introdujo en 1987 en computadoras Apple II. Se lanzaron varias iteraciones entre 1987 y 2004, pero se incluyó una forma temprana de funcionalidad 2D/3D en AutoCAD 2000 (en ese momento, AutoCAD se llamaba MicroStation para diferenciarlo de las primeras versiones de AutoCAD, que no tenían funcionalidad 2D/3D). ). La primera generación de versiones basadas en Windows apareció en 1992. La versión actual, AutoCAD LT, se lanzó en septiembre de 2006 e introduce la funcionalidad 3D. En 2012, AutoCAD LT es la versión estándar de la industria y reemplazó a las versiones anteriores de AutoCAD (incluido AutoCAD LT). AutoCAD LT y las versiones posteriores de AutoCAD admiten el formato de intercambio de dibujos de AutoCAD (ADIF) de forma nativa, con la capacidad de importar y exportar ADIF de forma nativa, por lo que se pueden manejar todos los formatos de archivo principales. AutoCAD LT está disponible para la plataforma Windows como aplicación de escritorio, aplicación web y servicio en línea. Funcionalidad La interfaz de AutoCAD se basa en el concepto de un documento abierto y permite al usuario crear, modificar y ver dibujos CAD fácilmente.El Diseñador de interfaz estándar (el antiguo equivalente de AutoCAD de una cinta) también permite la edición por

lotes de varios dibujos. Estos dibujos se pueden guardar y compartir, y se pueden enviar a otros usuarios de AutoCAD a través de Internet o a otro software basado en computadora (de escritorio y web), como Microsoft Office. Auto

# **AutoCAD Crack Descargar**

Para los subproyectos, AutoCAD admite Microsoft Access a través de su biblioteca DAO (Objetos de aplicación de base de datos). AutoCAD tiene una interfaz de línea de comandos muy completa y bien documentada, que está documentada en la wiki oficial. Este lenguaje se conoce como MACRO o Command Line AutoCAD Macro. Los comandos MACRO se pueden usar para automatizar tareas de rutina o para escribir aplicaciones o scripts. En CAD, el término se refiere a "la función de reconstrucción automática de superficies (ASR) incorporada de AutoCAD, o el comando Exportar correspondiente". Una serie de complementos y complementos profesionales, como Cadbase, CMAP, dwg2dxf, DESC e Infinity, están disponibles para ampliar las capacidades de AutoCAD. Diseño Características AutoCAD es un producto de software de dibujo asistido por computadora (CAD) y diseño asistido por computadora (CAD) diseñado específicamente para las necesidades de arquitectos e ingenieros. Ofrece una variedad de funciones, que incluyen dibujo en 2D, modelado en 2D y 3D, dibujo en 3D, compatibilidad con archivos DWG, conversión de archivos, dimensionamiento y diseño, corte, trazado, renderizado y documentación técnica. También permite guardar el trabajo en formatos compatibles con AutoCAD para otras plataformas (AutoCAD Map 3D, AutoCAD Map 3D Viewer, AutoCAD Map 3D Print, etc.), facilitando así la migración de AutoCAD a otras plataformas o software. Además de admitir la plataforma Windows, AutoCAD se ha ampliado para funcionar en Mac OS X, UNIX y LINUX. AutoCAD LT es un puerto de AutoCAD 2000 para Macintosh. AutoCAD LT se basa en el motor AutoLISP más antiguo pero aún compatible, mientras que AutoCAD se basa en un motor más nuevo basado en Java. AutoCAD tiene la capacidad de importar imágenes rasterizadas e imágenes vectoriales externas. Un dibujo creado por un usuario puede tener más de un tipo de capa y las capas se pueden activar o desactivar. Los tipos de objetos incluyen bloques, texto, líneas, arcos, círculos, curvas, marcos de texto,

trazos de texto y texto. AutoCAD tiene la capacidad de editar todo tipo de formas mediante comandos básicos o secuencias de comandos. Para propósitos específicos, AutoCAD incluye herramientas especiales para realizar tareas como soporte para soldadura, hojalatería, procesamiento de imágenes, ilustración, arte 3D y animación. Algunas de las funciones de AutoCAD incluyen: 112fdf883e

# **AutoCAD**

Para instalar, realice una de las siguientes acciones: - Vaya a Autodesk AutoCAD y seleccione "Comenzar". - Ir ![Autocad](/autodesk/schemati c/autocad/autocad-desktop-product-look.png) ![Autocad](/autodesk/sche matic/autocad/autocad-mobile-product-look.png) La activación solo es válida para usuarios con una cuenta de Autodesk. Para registrarse, vaya a: - - Seleccione "Autodesk" en la sección "Novedades". - Seleccione "Registrarse gratis". - En la página siguiente, se le pedirá su nombre completo, dirección de correo electrónico y una contraseña. A continuación, puede recuperar una clave en esta ubicación: Puede hacer una verificación rápida para verificar que la clave sea válida. Puede descargar la última versión de Autocad y utilizarla. P: ¿Cómo verificar todas las entidades en una secuencia paralela? Ayudame por favor. ¿Puede decirme cómo puedo verificar las entidades de todos los objetos en la transmisión al mismo tiempo en este código? El hecho más importante es que

## **?Que hay de nuevo en?**

Obtenga comentarios visuales más detallados sobre una gran cantidad de problemas en sus dibujos. El correo electrónico, Office 365, Skype for Business, Teams y otras aplicaciones de mensajería instantánea envían solo los comentarios que necesita para mantener la coherencia de sus diseños. Sincronice con la nube en dispositivos móviles, tabletas y PC y sincronice automáticamente los metadatos de sus nuevos dibujos. Trabaje en documentos de diseño en Office 365, Google Drive, iCloud o OneDrive desde cualquier dispositivo. Vea los cambios más importantes en sus dibujos y elimine o corrija los cambios no deseados con la nueva función Markup Assist. Perfecta integración con las herramientas de software de diseño Autodesk® Navisworks® y Bridge™, y los accesorios Surface® Pro, Surface® 2, Surface Go, Surface Book™, Surface Studio™ y Surface Dial™. (vídeo: 1:23 min.) Integración del navegador web: Abra archivos existentes del navegador web y enlaces web existentes dentro de AutoCAD y abra páginas al instante en una nueva ventana. (vídeo: 1:20 min.) Cree nuevos archivos del navegador

web y abra enlaces web existentes dentro de AutoCAD y abra páginas al instante en una nueva ventana. (vídeo: 1:20 min.) Envíe comandos remotos y controle sus computadoras Windows, Mac y Linux usando Share Screen o la aplicación de control remoto. dominarlo Novedades en AutoCAD 2023 Envíe e incorpore rápidamente comentarios en sus diseños. Importe comentarios desde papel impreso o archivos PDF y agregue cambios a sus dibujos automáticamente, sin pasos de dibujo adicionales. (vídeo: 1:15 min.) ¿Cómo puedo importar comentarios de papel impreso o archivos PDF? Importe los comentarios al dibujo haciendo clic con el botón derecho en los comentarios en el navegador y seleccionando "Importar al dibujo". La información recién importada, incluidos enlaces e imágenes, se mostrará automáticamente en el dibujo y se marcará con un borde rojo. Obtenga comentarios visuales más detallados sobre una gran cantidad de problemas en sus dibujos.El correo electrónico, Office 365, Skype for Business, Teams y otras aplicaciones de mensajería instantánea envían solo los comentarios que necesita para mantener la coherencia de sus diseños. ¿Cómo puedo obtener comentarios visuales detallados? Seleccione los comentarios del navegador y luego seleccione el elemento "Más información" en el menú contextual. Seleccione el estilo y el tamaño de los comentarios que desea mostrar en el dibujo. Ver el video: "Novedades en AutoCAD 20

### **Requisitos del sistema For AutoCAD:**

Capturas de pantalla compatibles: Sol.expert proporciona la herramienta y una buena interfaz gráfica de usuario que le permite administrar sus juegos y jugarlos sin problemas.Sol.expert le permite conectarse con otros jugadores de solitario para jugar mesas con dinero real.Sin conexión a Internet, sin solitario, sin Internet.Sol .expert es gratis y no ganamos dinero con él. Solo queremos divertirnos con el solitario y hacerlo más emocionante. Tampoco recopilamos ningún dato, y esto no es necesario para el solitario. Tus pokerstars

<http://berlin-property-partner.com/?p=25411>

- <https://keephush.net/wp-content/uploads/2022/06/AutoCAD-79.pdf>
- <https://eqcompu.com/2022/06/21/autodesk-autocad-21-0-crack-descarga-gratis-mac-win/>
- <https://simonerescio.it/wp-content/uploads/2022/06/AutoCAD-59.pdf>
- <http://aakasharjuna.com/wp-content/uploads/2022/06/aleele.pdf>
- <https://travellersden.co.za/advert/autocad-crack-for-windows-actualizado/>
- <https://topdriveinc.com/wp-content/uploads/2022/06/dalzet.pdf>
- <https://staging.sonicscoop.com/advert/autocad-2019-23-0-descargar-2022/>
- <https://www.rhodiusiran.com/wp-content/uploads/2022/06/benhear.pdf>

<http://thanhphocanho.com/?p=58690>

- <https://agile-stream-89696.herokuapp.com/AutoCAD.pdf>
- [http://chatroom.thabigscreen.com:82/upload/files/2022/06/CU8pBePQAbLiuqDO4MFF\\_21\\_5734a3a933f6f0f12426702](http://chatroom.thabigscreen.com:82/upload/files/2022/06/CU8pBePQAbLiuqDO4MFF_21_5734a3a933f6f0f124267029adbdae88_file.pdf) [9adbdae88\\_file.pdf](http://chatroom.thabigscreen.com:82/upload/files/2022/06/CU8pBePQAbLiuqDO4MFF_21_5734a3a933f6f0f124267029adbdae88_file.pdf)

<https://www.meselal.com/wp-content/uploads/2022/06/AutoCAD-39.pdf>

- <https://arcane-basin-27430.herokuapp.com/xylfaby.pdf>
- <https://greenglobalist.com/health-and-fitness/autodesk-autocad-crack-for-windows-2022-ultimo-128193>
- <http://wolontariusz.com/advert/autocad-torrent-codigo-de-activacion-2022-nuevo/>
- <https://dailyjaguar.com/wp-content/uploads/2022/06/xilhek.pdf>
- <http://yildizbursa.org/wp-content/uploads/2022/06/AutoCAD-28.pdf>

<http://steamworksedmonton.com/wp-content/uploads/conttren.pdf>

<https://www.travelmindsets.com/autodesk-autocad-24-0-crack-descarga-gratis/>